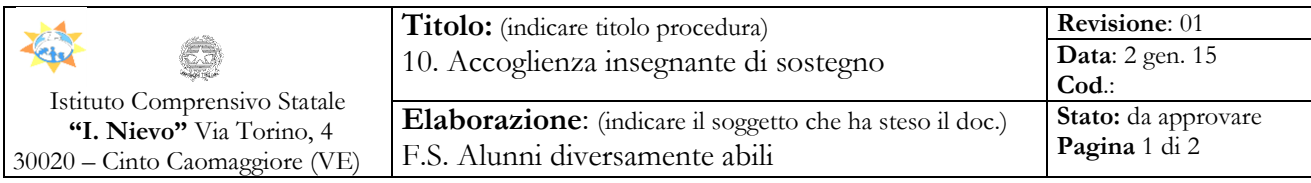

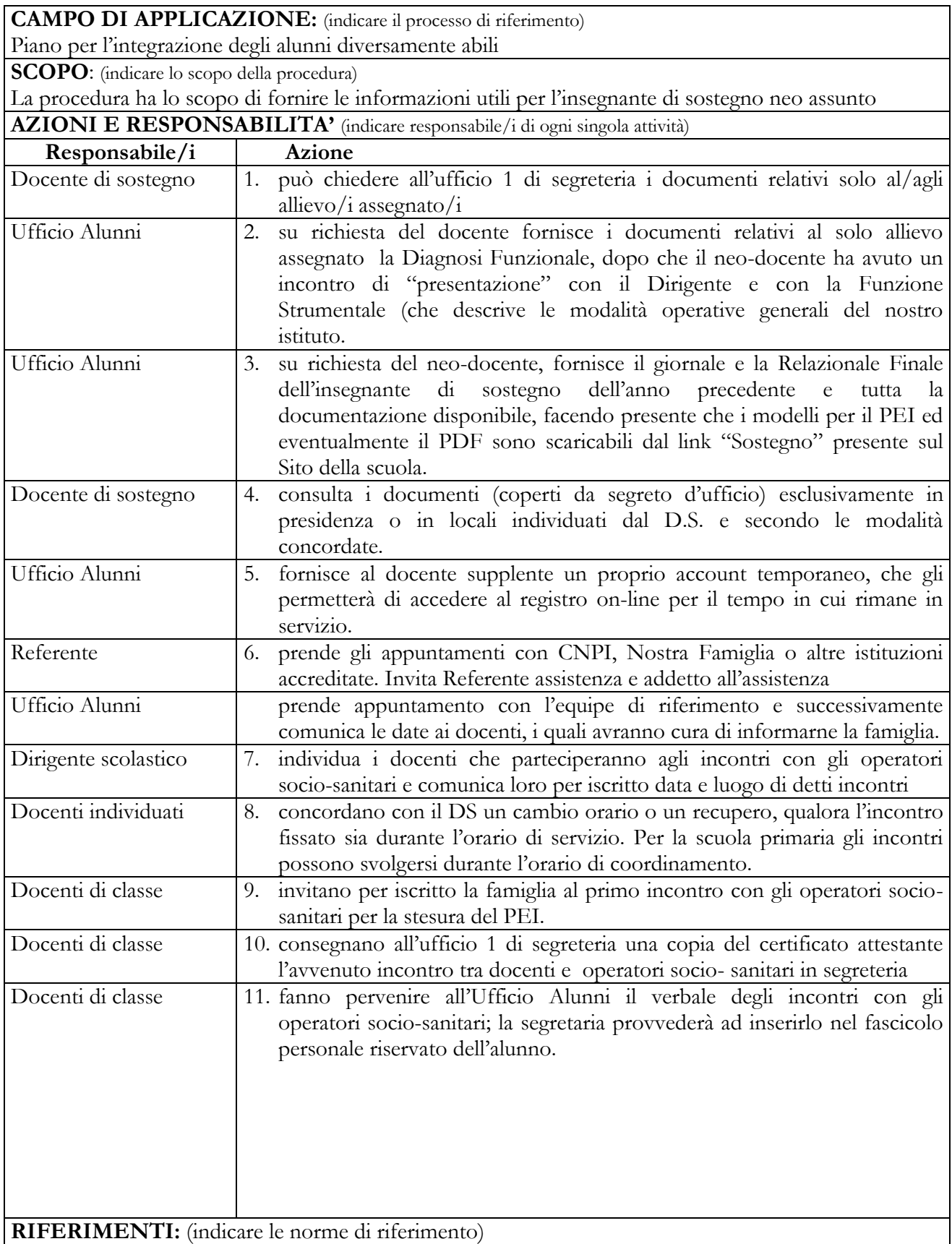

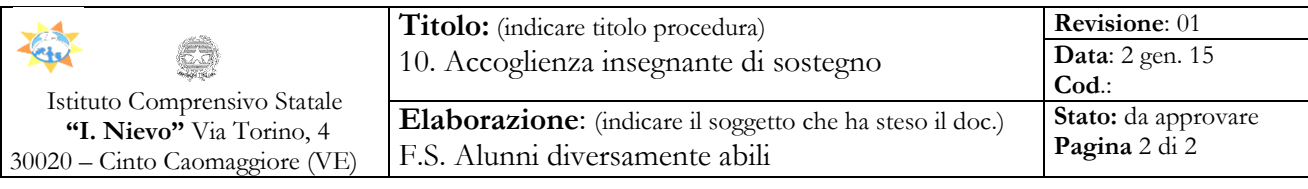

- Accordi di programma 21/12/1995
- DTCM 185 23/02/2006

 $\blacksquare$ 

- Decreto regionale  $17/07/2007$
- **ARCHIVIAZIONE**: (indicare tipo di supporto e archivio)
- giornale dell'insegnante di sostegno in formato cartaceo
- file presso il server aula informatica scuola secondaria di I grado
- file presso il server segreteria

. **REGISTRAZIONI:** (indicare tipo di documento in uscita)

- Vademecum insegnante di sostegno (in formato digitale)
- Giornale dell'insegnante di sostegno (in formato digitale)

Responsabile della Qualità Il Dirigente Scolastico